# $n$ ufeb $_{to}$ <sup>oolsDocumentation</sup> *Release unknown*

**Jsakkos**

**Jul 21, 2022**

## **NOTES**

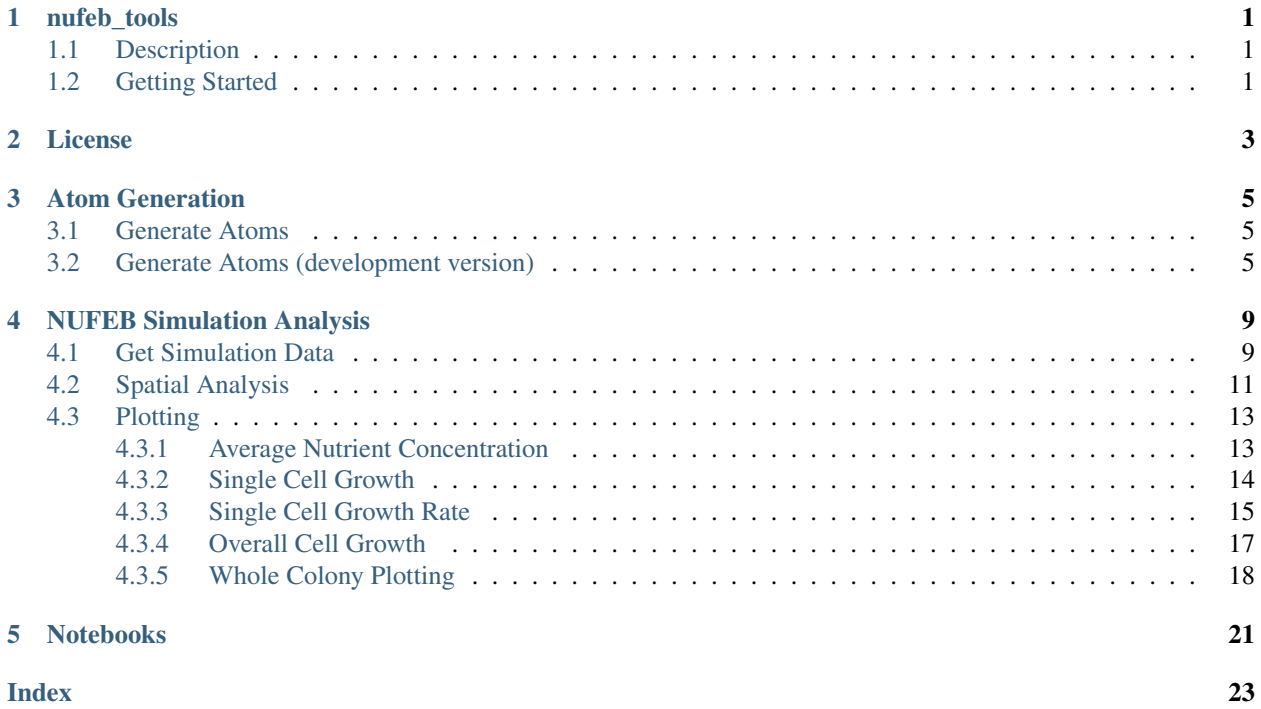

## **ONE**

## **NUFEB\_TOOLS**

## <span id="page-4-1"></span><span id="page-4-0"></span>**1.1 Description**

Python-based tools and utilities for NUFEB simulations

## <span id="page-4-2"></span>**1.2 Getting Started**

Install via pip:

pip install nufeb-tools

Generate NUFEB simulations from the CLI:

nufeb-seed

Remove old runs:

nufeb-clean

Get data from a simulation for analysis

```
from nufeb_tools import utils
x = utils.get_data(test=True)
```
Plot the overall growth

```
from nufeb_tools import plot
import matplotlib.pyplot as plt
f, ax = plt.subplots()plot.overall_growth(x.biomass,ax=ax)
```
docs/\_static/images/total\_biomass\_vs\_time.png

Plot colonies based on initial seed cells

```
from nufeb_tools import utils, plot
import matplotlib.pyplot as plt
x = 0.11s.get_data(directory=r'E:\sucrose\runs\Run_50_50_1.00e+00_1_2022-01-11_48525')
f, ax = plt.subplots()plot.colony(x,25900,colors,ax=ax)
plt.show()
```
docs/\_static/images/colonies.png

**TWO**

## **LICENSE**

<span id="page-6-0"></span>The MIT License (MIT)

Copyright (c) 2021 Jsakkos

Permission is hereby granted, free of charge, to any person obtaining a copy of this software and associated documentation files (the "Software"), to deal in the Software without restriction, including without limitation the rights to use, copy, modify, merge, publish, distribute, sublicense, and/or sell copies of the Software, and to permit persons to whom the Software is furnished to do so, subject to the following conditions:

The above copyright notice and this permission notice shall be included in all copies or substantial portions of the Software.

THE SOFTWARE IS PROVIDED "AS IS", WITHOUT WARRANTY OF ANY KIND, EXPRESS OR IMPLIED, INCLUDING BUT NOT LIMITED TO THE WARRANTIES OF MERCHANTABILITY, FITNESS FOR A PAR-TICULAR PURPOSE AND NONINFRINGEMENT. IN NO EVENT SHALL THE AUTHORS OR COPYRIGHT HOLDERS BE LIABLE FOR ANY CLAIM, DAMAGES OR OTHER LIABILITY, WHETHER IN AN ACTION OF CONTRACT, TORT OR OTHERWISE, ARISING FROM, OUT OF OR IN CONNECTION WITH THE SOFT-WARE OR THE USE OR OTHER DEALINGS IN THE SOFTWARE.

### **THREE**

## **ATOM GENERATION**

### <span id="page-8-3"></span><span id="page-8-1"></span><span id="page-8-0"></span>**3.1 Generate Atoms**

```
nufeb_tools.generate_atom.clean()
    Remove old NUFEB runs
```

```
nufeb_tools.generate_atom.main(args)
     Wrapper function to generate new NUFEB simulation conditions
```
**Parameters**  $\arg s(List[str])$  $\arg s(List[str])$  $\arg s(List[str])$  **– command line parameters as list of strings** 

nufeb\_tools.generate\_atom.**parse\_args**(*args*) Parse command line parameters

> **Parameters**  $\arg s$  (List [\[str\]](https://docs.python.org/3.8/library/stdtypes.html#str)) – command line parameters as list of strings (for example ["--help"]).

Returns command line parameters namespace

Return type argparse. Namespace

```
nufeb_tools.generate_atom.run()
```
Calls main() passing the CLI arguments extracted from  $sys$ .  $array$ 

This function can be used as entry point to create console scripts with setuptools.

```
nufeb_tools.generate_atom.setup_logging(loglevel)
    Setup basic logging
```
Parameters **loglevel** ([int](https://docs.python.org/3.8/library/functions.html#int)) – minimum loglevel for emitting messages

## <span id="page-8-2"></span>**3.2 Generate Atoms (development version)**

This is a script to seed NUFEB simulations

<span id="page-9-0"></span>**class** nufeb\_tools.generate\_atom\_dev.**Cell**(*Species*, *Group*, *idx*, *args*, *Info={'cyano': {'Decay': 0, 'Density': 370, 'Diameter': 1e-06, 'GrowthRate': 1.67e-05, 'Inertia': {'ixx': 0, 'ixy': 0, 'ixz': 0, 'iyy': 0, 'iyz': 0, 'izz': 9.2e-23}, 'K\_s': {'co2': 0.000138, 'light': 0.00035, 'o2': 0.0002, 'suc': 0.01}, 'Maintenance': 0, 'Yield': 0.55, 'max\_length': 5e-06, 'min\_length': 1e-06}, 'ecw': {'Decay': 2e-05, 'Density': 236, 'Diameter': 7.3e-07, 'GrowthRate': 0.00027, 'Inertia': {'ixx': 0, 'ixy': 0, 'ixz': 0, 'iyy': 0, 'iyz': 0, 'izz': 9.2e-23}, 'K\_s': {'co2': 0.05, 'light': 0, 'o2': 0.001, 'suc': 3.6}, 'Maintenance': 9.5e-07, 'Yield': 0.43, 'max\_length': 2.72e-06,*

*'min\_length': 1.94e-06}}*)

#### Bacteria object class

#### **Atom**()

Function to return atom (cell) positions to render atom.in file

#### **Bacillus**()

Function to return rod shape (bacillus) parameters to render atom.in file

#### **Check**()

Return cell position, orientation, and size

#### **Report**()

Return cell position, orientation, and size

**rotate**(*z\_dim=False*)

Randomly generate cell orientation displacements based on input angle

#### **class** nufeb\_tools.generate\_atom\_dev.**Culture**(*args*)

Create a collection of cells with defined positions, lengths, and orientations

#### **Check**()

Check initial positions of each cell and move one of them if there is a collision

**class** nufeb\_tools.generate\_atom\_dev.**Nutrient**(*c*, *d*, *mw*, *state*, *bc*) Nutrient class to define the chemicals present in the simulation volume, their concentrations, and their properties

#### nufeb\_tools.generate\_atom\_dev.**main**(*args*)

Wrapper function to generate new NUFEB simulation conditions

**Parameters**  $\arg s(List[str])$  $\arg s(List[str])$  $\arg s(List[str])$  **– command line parameters as list of strings** 

nufeb\_tools.generate\_atom\_dev.**parse\_args**(*args*)

Parse command line parameters

**Parameters**  $\arg s$  (*List* [\[str\]](https://docs.python.org/3.8/library/stdtypes.html#str)) – command line parameters as list of strings (for example  $[$ "--help"]).

Returns command line parameters namespace

Return type argparse. Namespace

nufeb\_tools.generate\_atom\_dev.**run**()

Calls main() passing the CLI arguments extracted from [sys.argv](https://docs.python.org/3.8/library/sys.html#sys.argv)

This function can be used as entry point to create console scripts with setuptools.

nufeb\_tools.generate\_atom\_dev.**setup\_logging**(*loglevel*)

Setup basic logging

Parameters **loglevel** ([int](https://docs.python.org/3.8/library/functions.html#int)) – minimum loglevel for emitting messages

## **FOUR**

## **NUFEB SIMULATION ANALYSIS**

## <span id="page-12-2"></span><span id="page-12-1"></span><span id="page-12-0"></span>**4.1 Get Simulation Data**

**class** nufeb\_tools.utils.**get\_data**(*directory=None*, *id=None*, *test=None*, *timestep=10*) Bases: [object](https://docs.python.org/3.8/library/functions.html#object)

Collect results for analysis.

NUFEB simulation data class to collect results for analysis

#### **test**

Set *test = True* to get example data from the Github repository

Type [bool](https://docs.python.org/3.8/library/functions.html#bool)

#### **directory**

Path to the directory containing NUFEB simulation data.

Type [str](https://docs.python.org/3.8/library/stdtypes.html#str)

#### **timestep**

Length of simulation timestep in seconds

Type [int](https://docs.python.org/3.8/library/functions.html#int)

#### **SucRatio**

Relative cyanobacterial sucrose secretion level, 0-100

Type [int](https://docs.python.org/3.8/library/functions.html#int)

#### **timepoints**

List of timepoints in the simulation

#### Type List[\(str\)](https://docs.python.org/3.8/library/stdtypes.html#str)

#### **dims**

Size of the simulation boundaries in micrometers

Type List[\(str\)](https://docs.python.org/3.8/library/stdtypes.html#str)

#### **numsteps**

Number of timepoints

Type [int](https://docs.python.org/3.8/library/functions.html#int)

#### **biomass**

Pandas Dataframe containing the biomass vs time data from biomass.csv

Type [pandas.DataFrame](https://pandas.pydata.org/pandas-docs/stable/reference/api/pandas.DataFrame.html#pandas.DataFrame)

#### <span id="page-13-0"></span>**ntypes**

Pandas Dataframe containing the cell number vs time data from ntypes.csv

Type [pandas.DataFrame](https://pandas.pydata.org/pandas-docs/stable/reference/api/pandas.DataFrame.html#pandas.DataFrame)

#### **avg\_con**

Pandas Dataframe containing the average nutrient concentrations vs time data from avg\_concentration.csv

Type [pandas.DataFrame](https://pandas.pydata.org/pandas-docs/stable/reference/api/pandas.DataFrame.html#pandas.DataFrame)

#### **positions**

Pandas Dataframe containing the single cell biomass over time of all cell ids present at the timepoint

Type [pandas.DataFrame](https://pandas.pydata.org/pandas-docs/stable/reference/api/pandas.DataFrame.html#pandas.DataFrame)

#### **get\_local\_data**()

Collect NUFEB simulation data from a local directory.

#### **convert\_units\_avg\_con**()

Convert the object attribute avg\_con, which contains the average nutrient concentration, units to hours and mM.

#### **convert\_units\_biomass**()

Convert the object attribute biomass units to hours and femtograms.

#### **calc\_biomass**()

#### **collect\_positions**(*h5*)

Extract the x, y, z position of each cell during the simulation.

**Parameters timepo[int](https://docs.python.org/3.8/library/functions.html#int)** (int) – The simulation timestep to get the position data from.

Returns Dataframe containing Timestep, ID, type, radius, x, y, z columns

Return type [pandas.DataFrame](https://pandas.pydata.org/pandas-docs/stable/reference/api/pandas.DataFrame.html#pandas.DataFrame)

#### **get\_neighbor\_distance**(*id*, *timepoint*)

Get the nearest neighbor cell distances

#### Parameters

- **id** ([int](https://docs.python.org/3.8/library/functions.html#int)) The ID of the reference cell
- **timepoint** ([int](https://docs.python.org/3.8/library/functions.html#int)) The timepoint to check the neighbor distances from

Returns Dataframe containing ID, type, Distance

Return type [pandas.DataFrame](https://pandas.pydata.org/pandas-docs/stable/reference/api/pandas.DataFrame.html#pandas.DataFrame)

#### **get\_neighbors**(*timestep*)

Get the nearest neighbor cell distances

**Parameters timestep** ([int](https://docs.python.org/3.8/library/functions.html#int)) – The timepoint to check the neighbor distances from

Returns Pandas dataframe containing pairwise neighbor distances

Return type pd.DataFrame

#### **get\_mothers\_\_old**()

Assign mother cells based on initial cells in the simulation.

Returns Dataframe containing ID, type, position, radius, and mother\_cell

Return type [pandas.DataFrame](https://pandas.pydata.org/pandas-docs/stable/reference/api/pandas.DataFrame.html#pandas.DataFrame)

#### **get\_mothers**()

Assign mother cells based on initial cells in the simulation.

<span id="page-14-1"></span>Returns Dataframe containing Timestep, ID, type, position, radius, biomass, total biomass, and mother\_cell

Return type [pandas.DataFrame](https://pandas.pydata.org/pandas-docs/stable/reference/api/pandas.DataFrame.html#pandas.DataFrame)

```
count_colony_area(timestep)
```
Count the 2d area in pixel dimensions of each colony at a given timestep.

Parameters timestep  $(int)$  $(int)$  $(int)$  – Timestep to count

**get\_colony\_areas**() Count colony areas for all timesteps

**get\_nutrient\_grid**(*h5*)

**get\_local\_con**(*timestep*, *cellID*)

Get the local nutrient concentration of a cell

**Parameters** 

• **timestep**  $(int)$  $(int)$  $(int)$  – The timestep at which to check the concentration

• **cellID** ([int](https://docs.python.org/3.8/library/functions.html#int)) – The cell identification number

Returns The concentration of the specified nutrient within the cell's grid

Return type Nutrient Concentration [\(float\)](https://docs.python.org/3.8/library/functions.html#float)

#### **get\_fitness**(*timestep*, *cellID*)

Get the fitness of an individual cell based on the relative Monod growth rate at a given timestep

#### Parameters

- **timestep**  $(int)$  $(int)$  $(int)$  The timestep at which to check the concentration
- **cellID**  $(int)$  $(int)$  $(int)$  The cell identification number

Returns The Monod growth rate (1/s)

Return type [float](https://docs.python.org/3.8/library/functions.html#float)

**collect\_fitness**()

## <span id="page-14-0"></span>**4.2 Spatial Analysis**

nufeb\_tools.spatial.**fitness\_metrics**(*obj*)

Function to calculate colony-level fitness metrics.

Mother cell: Cell ID which seeded the colony

Type: Cell type - cyanobacteria are type 1 and E. coli are type 2

Voronoi area: Area of species-specific Voronoi Tesselation at the beginning of the simulation

IPTG: Sucrose induction level

total biomass: Biomass of each colony at the end of the simulation (fg)

Nearest 1: Distance to nearest cyanobacteria colony

Nearest 2: Distance to nearest E. coli colony

Nearest Neighbor: Distance to nearest colony

IC1: Average distance to nearest cyanobacteria colony

IC2: Average distance to nearest E. coli colony

IC: Average distance to nearest colony

Relative Neighbor Dist 1: Distance to nearest cyanobacteria colony divided by IC1

Relative Neighbor Dist 2: Distance to nearest E. coli colony divided by IC2

Relative Neighbor Dist: Distance to nearest colony divided by IC

Z1: Relative neighbor distance 1 divided by sqrt(D\_sucrose/mu\_cyano)

Z2: Relative neighbor distance 2 divided by sqrt(D\_sucrose/mu\_ecw)

Z1\_2: Relative neighbor distance 1 divided by sqrt(D\_sucrose/mu\_ecw)

Z2\_1: Relative neighbor distance 2 divided by sqrt(D\_sucrose/mu\_cyano)

LogNearest 1: log(Nearest 1)

LogNearest 2: log(Nearest 2)

LogNearest: log(Nearest Neighbor)

Inv1: Inverse sum of neighbor distance 1

Inv2: Inverse sum of neighbor distance 2

Log Inv1: Log squared inverse sum of neighbor distance 1

Log Inv2: Log squared inverse sum of neighbor distance 2

Colony Area: 2D area of colony at the end of the simulation

Parameters obj (nufeb\_tools.utils.get\_data) - Data object collected with nufeb\_tools.utils.get\_data

Returns Dataframe containing colony number (mother cell ID), cell type, total biomass, colony area, Voronoi area, nearest neighbor, mean neighbor distance, etc.

Return type [pandas.DataFrame](https://pandas.pydata.org/pandas-docs/stable/reference/api/pandas.DataFrame.html#pandas.DataFrame)

```
from nufeb_tools import utils, spatial
x = utils.get_data(directory = None,test=True)
metrics = spatial(x)metrics.head()
```
<span id="page-16-2"></span>

|          | NeaNeaNealC1 IC2 IC<br>mothere contents to- |  |     |      |             |          |             |      |        |      |     |    |                     |      |  |  |                                |  |  |              | Rel-Rel-Rel-Z1 Z2 Z1 Z2 LogNegNegNey1lnv2LogLogColony                                                                                  |
|----------|---------------------------------------------|--|-----|------|-------------|----------|-------------|------|--------|------|-----|----|---------------------|------|--|--|--------------------------------|--|--|--------------|----------------------------------------------------------------------------------------------------|
|          |                                             |  |     |      | AreacRatall |          | est est est |      |        |      |     | а- | а-                  | - а- |  |  | ear-ear-ear-                   |  |  | Inv1Inv2Area |                                                                                                    |
|          |                                             |  |     | tiol |             | biomass2 |             |      | Neigh- |      |     |    | tive tive tive      |      |  |  | est est est                    |  |  |              |                                                                                                    |
|          |                                             |  |     |      |             |          |             | bolr |        |      |     |    | Neighteighteigh-    |      |  |  | 2                              |  |  |              |                                                                                                    |
|          |                                             |  |     |      |             |          |             |      |        |      |     |    | bor bor bor         |      |  |  |                                |  |  |              |                                                                                                    |
|          |                                             |  |     |      |             |          |             |      |        |      |     |    | <b>DistDistDist</b> |      |  |  |                                |  |  |              |                                                                                                    |
|          |                                             |  |     |      |             |          |             |      |        |      |     |    |                     |      |  |  |                                |  |  |              |                                                                                                    |
| $\Omega$ | 17                                          |  |     |      |             |          |             |      |        |      |     |    |                     |      |  |  |                                |  |  |              | $1.372666907$ HDQSMOSHARANSUNHUVARARANGUNARANGANGUNARUM KARAKANGARANGANGANGAN 87184656722488M <del>WDMBA</del> RABARAN <i>7</i> 85267  |
|          |                                             |  | 10  |      |             | 0.51     | -051        | 0.51 | -061   | -061 | -06 |    |                     |      |  |  | 113125690689995666082695760473 |  |  |              |                                                                                                    |
|          | 9                                           |  |     |      |             |          |             |      |        |      |     |    |                     |      |  |  |                                |  |  |              |                                                                                                    |
|          |                                             |  | 09  |      |             | 061      | (06)        | -061 | -061   | 06   | -06 |    |                     |      |  |  | 11.60202000202000000259982944  |  |  |              |                                                                                                    |
|          | 18                                          |  | 0.0 | 56   |             |          |             |      |        |      |     |    |                     |      |  |  |                                |  |  |              |                                                                                                    |
|          |                                             |  |     |      |             | 05       | -061        | 061  | -061   | 06   | -06 |    |                     |      |  |  | 10976798889858888888868846     |  |  |              |                                                                                                    |
| 3        | 11                                          |  |     |      |             |          |             |      |        |      |     |    |                     |      |  |  |                                |  |  |              | $9.40565958024$ 6578525485995838385483748374248445658548555548555485555485555597484895087109349728848355555595569728848355555559556972 |
|          |                                             |  | 09  |      |             | 0.51     | -061        | -061 | -061   | -061 | -06 |    |                     |      |  |  | 101636055240252395938959505036 |  |  |              |                                                                                                    |
| 4        | 8                                           |  |     |      |             |          |             |      |        |      |     |    |                     |      |  |  |                                |  |  |              | $1.08$ 564 KB4H% ISTERT BEHENT BESTANDE IN MESSEN MUSTER HELBEHANGEN BEHEN KATELSTER DAS GELS GREGER BEHEN BS7/EB17/904                |
|          |                                             |  | 09  |      |             | 0.51     | (06)        | (06) | (06)   | -061 | -06 |    |                     |      |  |  | 11013068394889397589758952     |  |  |              |                                                                                                    |

Table 1: Metrics

## <span id="page-16-0"></span>**4.3 Plotting**

## <span id="page-16-1"></span>**4.3.1 Average Nutrient Concentration**

nufeb\_tools.plot.**average\_nutrients**(*df*, *nutrient*, *ax=None*, *legend=None*, *\*\*kwargs*) This is a function to plot the nutrient concentration over time

#### Parameters

- **df** (pandas. DataFrame) Pandas Dataframe containing nutrient data
- **nutrient** ([str](https://docs.python.org/3.8/library/stdtypes.html#str)) Name of the nutrient to plot, e.g., 'Sucrose'
- **ax** Axis on which to make the plot
- **legend** ([bool](https://docs.python.org/3.8/library/functions.html#bool)) Include legend in the plot
- **\*\*kwargs** Additional arguments to pass to plt.plot

<span id="page-17-1"></span>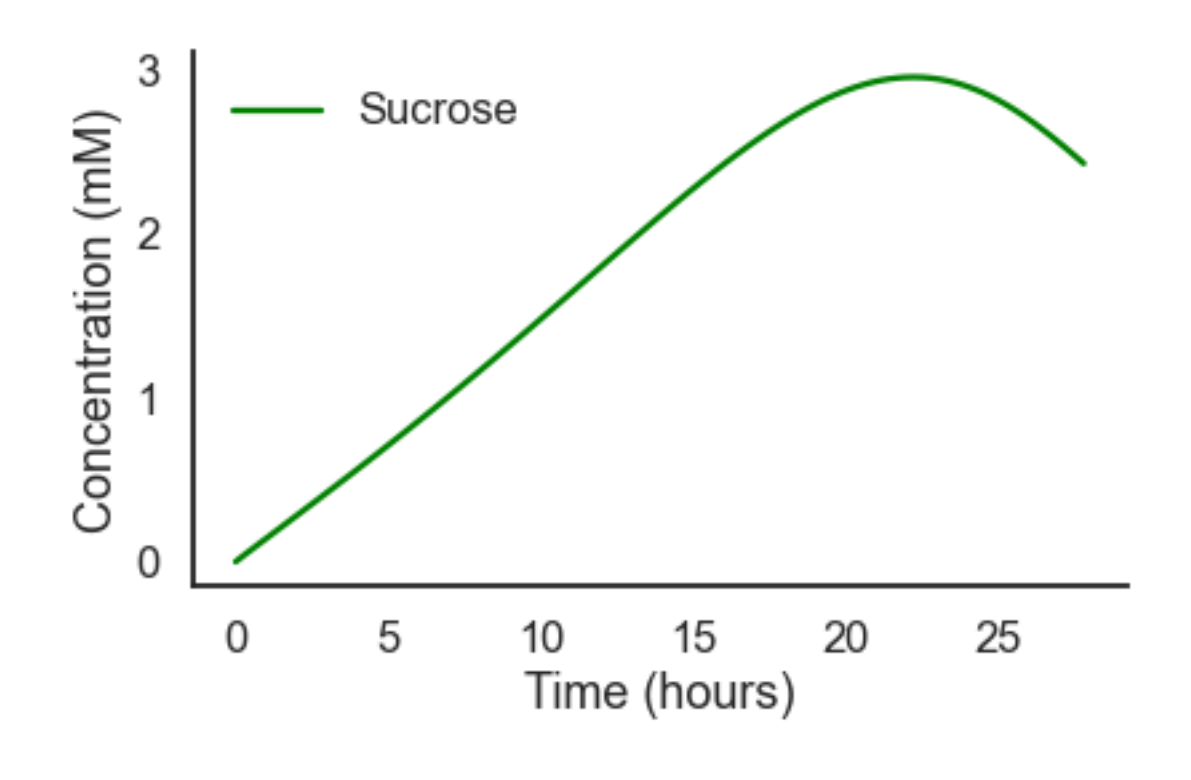

```
from nufeb_tools import utils, plot
import matplotlib.pyplot as plt
import seaborn as sns
x = utils.get_data(directory = None,test=True)
f, ax = plt.subplots()sns.set_context('talk')
sns.set_style('white')
plot.average_nutrients(x.avg_con,'Sucrose',color='Green',legend=True)
```
## <span id="page-17-0"></span>**4.3.2 Single Cell Growth**

nufeb\_tools.plot.**biomass\_time**(*df*, *id=None*, *ax=None*, *legend=None*, *\*\*kwargs*) This is a function to plot the cell biomass over time

#### Parameters

- **df** (pandas. DataFrame) Pandas Dataframe containing biomass data
- **ax** Axis on which to make the plot
- **legend** ([bool](https://docs.python.org/3.8/library/functions.html#bool)) Include legend in the plot
- **\*\*kwargs** Additional arguments to pass to plt.plot

<span id="page-18-1"></span>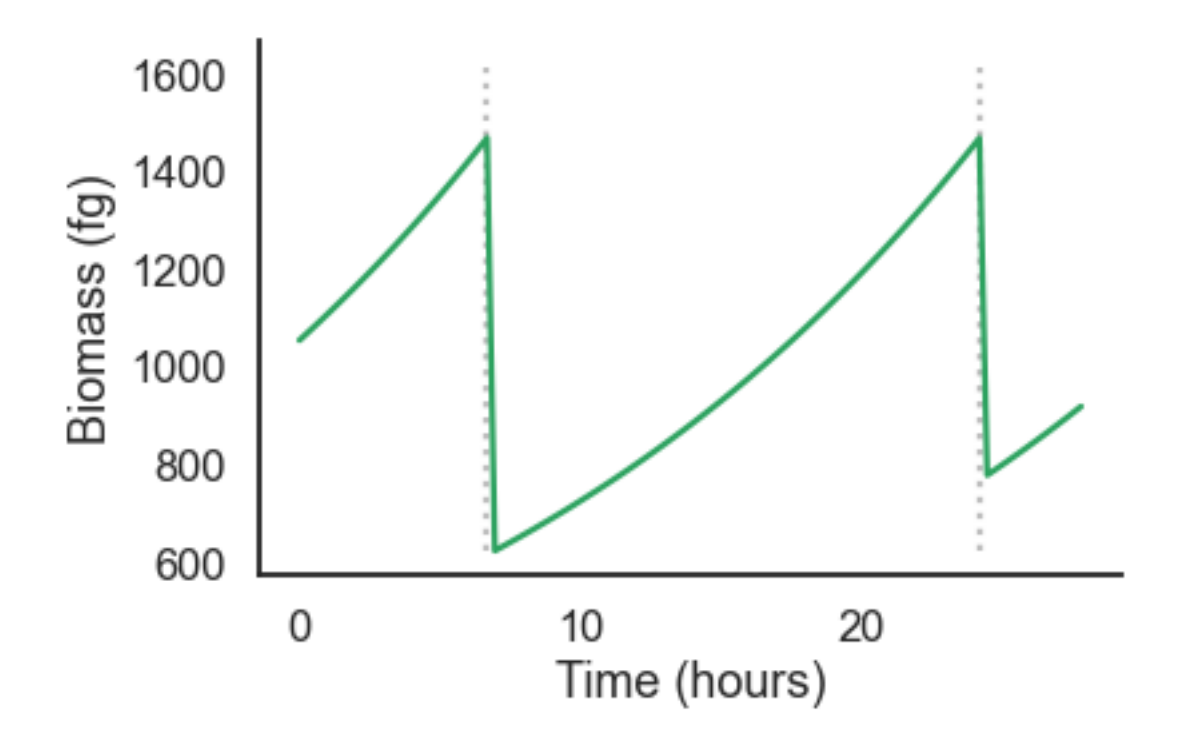

```
from nufeb_tools import utils, plot
import matplotlib.pyplot as plt
import seaborn as sns
f, ax = plt.subplots()sns.set_context('talk')
sns.set_style('white')
x = utils.get_data(directory = None,test=True)
plot.biomass_time(x.positions)
f.tight_layout()
```
## <span id="page-18-0"></span>**4.3.3 Single Cell Growth Rate**

nufeb\_tools.plot.**growth\_rate\_div**(*df*, *\*\*kwargs*)

Plot a heatmap of the single cell growth rates relative to each division

#### Parameters

- **df** (pandas. DataFrame) Pandas Dataframe containing biomass data
- **\*\*kwargs** Additional arguments to pass to plt.plot

nufeb\_tools.plot.**growth\_rate\_time**(*df*, *period=3*)

Plot a heatmap of the single cell growth rates over time

#### **Parameters**

- **df** (pandas. DataFrame) Pandas Dataframe containing biomass data
- **period** ([int](https://docs.python.org/3.8/library/functions.html#int)) Number of timesteps to average growth rate calculation over
- **\*\*kwargs** Additional arguments to pass to plt.plot

Returns matplotlib.figure.Figure

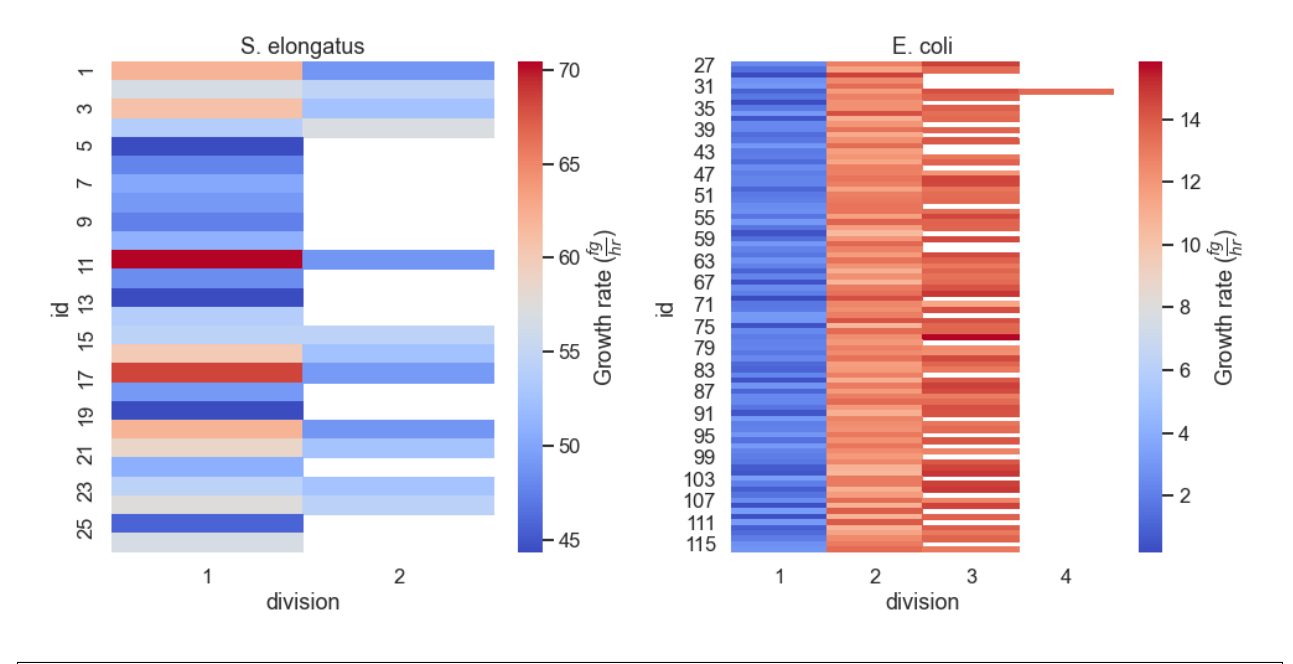

**from nufeb\_tools import** utils, plot **import matplotlib.pyplot as plt** x = utils.get\_data(directory = **None**,test=**True**) plot.growth\_rate\_div(x.positions)

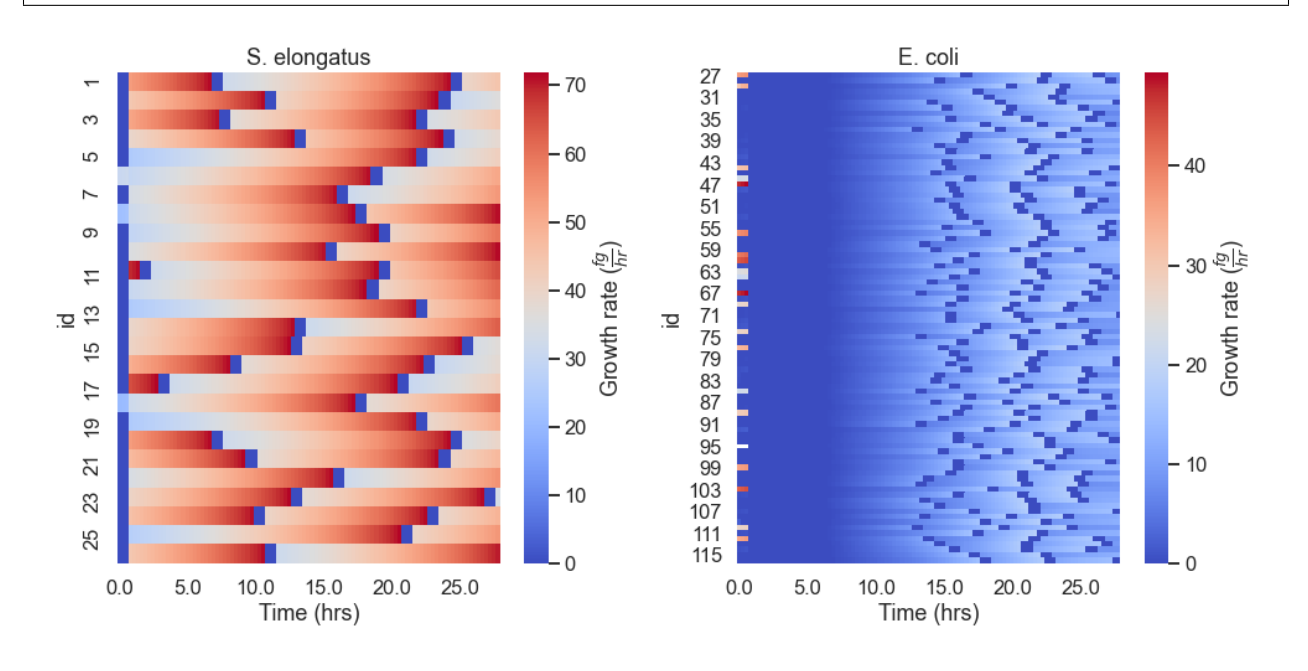

**from nufeb\_tools import** utils, plot **import matplotlib.pyplot as plt** x = utils.get\_data(directory = **None**,test=**True**) plot.growth\_rate\_time(x.positions)

### <span id="page-20-1"></span><span id="page-20-0"></span>**4.3.4 Overall Cell Growth**

nufeb\_tools.plot.**overall\_growth**(*df*, *ax=None*, *\*\*kwargs*)

This is a function to generate growth curve plots

#### **Parameters**

- **df** (pandas. DataFrame) Pandas Dataframe containing biomass data over time
- **ax**  $($ *p* $)$ *t*  $\cdot$  *ax* $)$  Axis to plot data on
- **\*\*kwargs** –

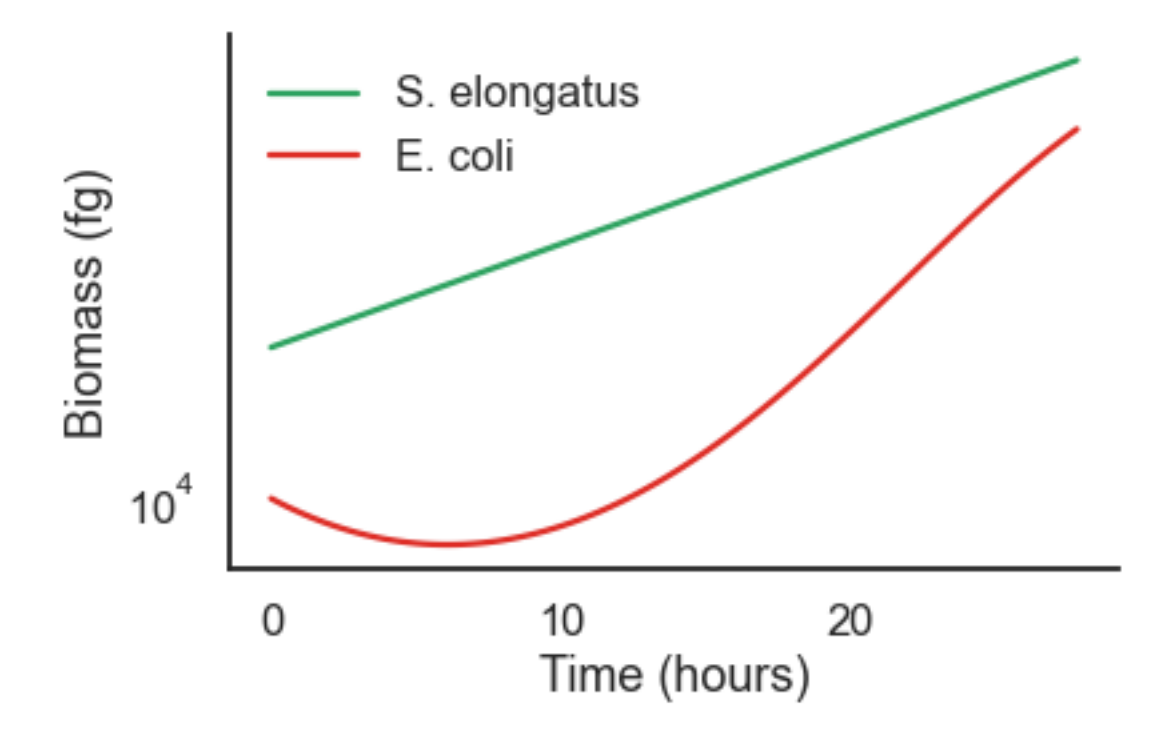

```
from nufeb_tools import utils, plot
import matplotlib.pyplot as plt
import seaborn as sns
sns.set_style('white')
sns.set_context('talk')
f, ax = plt.subplots()x = utils.get_data(directory = None,test=True)
plot.overall_growth(x.biomass,ax=ax)
f.tight_layout()
```
### <span id="page-21-1"></span><span id="page-21-0"></span>**4.3.5 Whole Colony Plotting**

```
nufeb_tools.plot.colony(obj, time, colors=None, colony=None, ax=None, by=None, img=array([],
                              dtype=float64), fitness=None, overlay=None, **kwargs)
```
Plot bacterial colonies at a specific timepoint

#### **Parameters**

- **obj** (nufeb\_tools.utils.get\_data) Object containing cell locations
- $time(int)$  $time(int)$  $time(int)$  Simulation timestep to plot
- **colors** ([dict,](https://docs.python.org/3.8/library/stdtypes.html#dict) optional) Dictionary of colors to plot each colony. Defaults to random.
- **colony** ([int,](https://docs.python.org/3.8/library/functions.html#int) optional) Plot a specific colony. Defaults to None.
- **ax** (matplotlib.pyplot.axes, optional) Axis to plot on. Defaults to None.
- **by** ([str,](https://docs.python.org/3.8/library/stdtypes.html#str) optional) Plot by species. Defaults to None.
- **img** (np.array, optional) Image array to overlay colonies onto.
- fitness (pandas. DataFrame, optional) Takes a dataframe containing spatial metrics data as an input or if bool, will calculate the metrics internally. Defaults to None.
- **overlay** ([bool,](https://docs.python.org/3.8/library/functions.html#bool) optional) If True, plot a specific colony on top of the others.

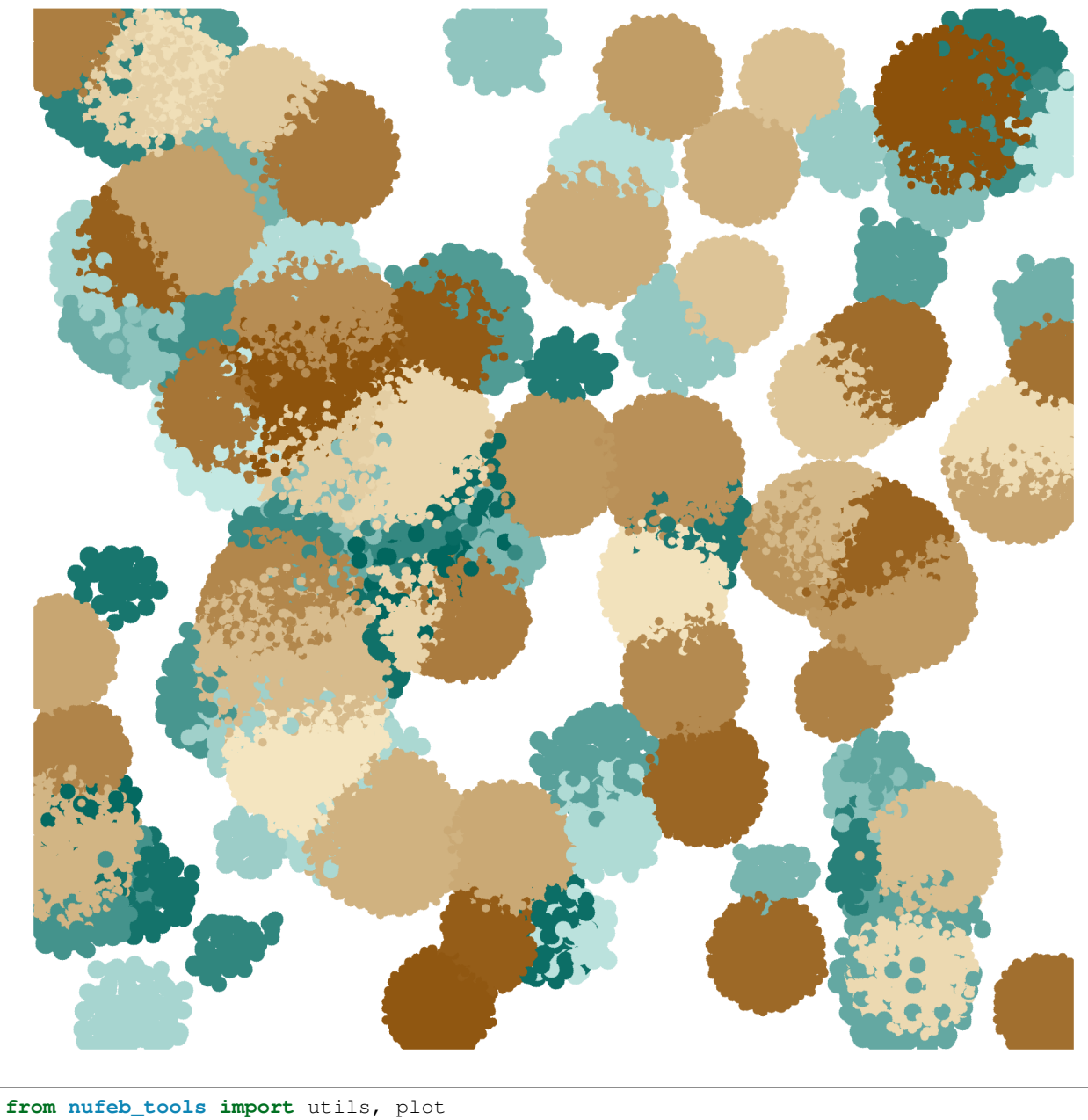

```
import matplotlib.pyplot as plt
x = 0.11s.get_data(directory=r'E:\sucrose\runs\Run_50_50_1.00e+00_1_2022-01-11_48525')
f, ax = plt. subplots()
plot.colony(x,35000,colors,ax=ax)
plt.show()
```
Plot colonies over time by species:

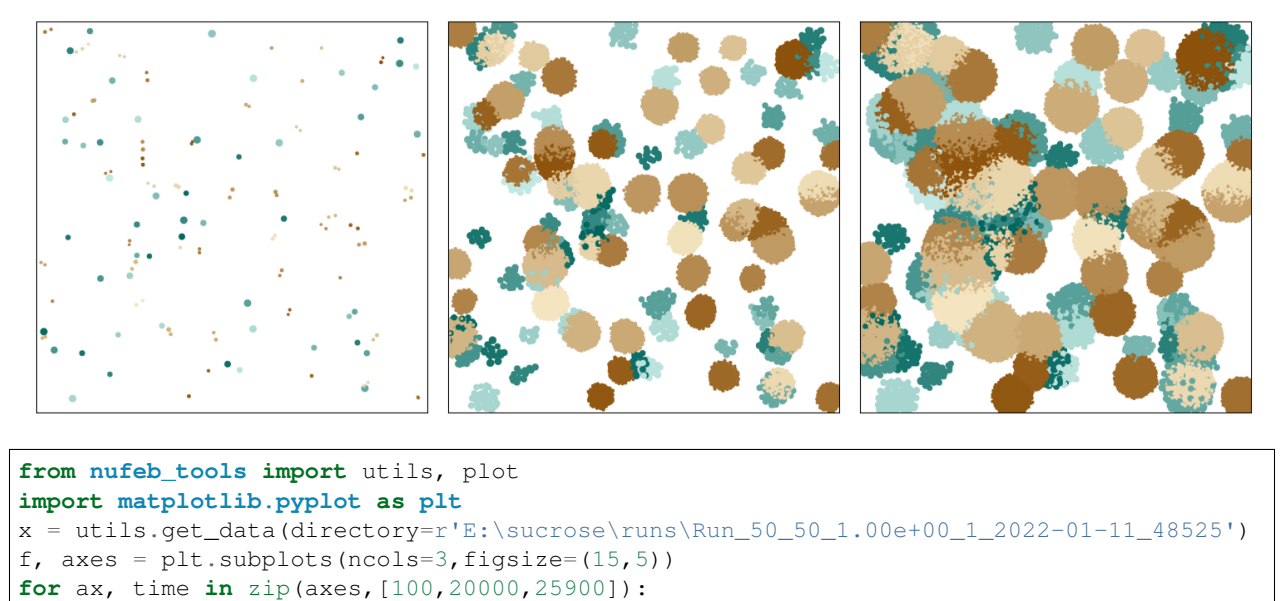

plot.plot\_colony(x,time,by='Species',ax=ax)

plt.show()

## **FIVE**

## **NOTEBOOKS**

<span id="page-24-0"></span>Examples go here

### **INDEX**

## <span id="page-26-0"></span>A

Atom() (*nufeb\_tools.generate\_atom\_dev.Cell method*), [6](#page-9-0) average\_nutrients() (*in module nufeb\_tools.plot*), [13](#page-16-2)

avg\_con (*nufeb\_tools.utils.get\_data attribute*), [10](#page-13-0)

## B

Bacillus() (*nufeb\_tools.generate\_atom\_dev.Cell method*), [6](#page-9-0) biomass (*nufeb\_tools.utils.get\_data attribute*), [9](#page-12-2) biomass\_time() (*in module nufeb\_tools.plot*), [14](#page-17-1)

## C

calc\_biomass() (*nufeb\_tools.utils.get\_data method*), [10](#page-13-0) Cell (*class in nufeb\_tools.generate\_atom\_dev*), [5](#page-8-3) Check() (*nufeb\_tools.generate\_atom\_dev.Cell method*), [6](#page-9-0) Check() (*nufeb\_tools.generate\_atom\_dev.Culture method*), [6](#page-9-0) clean() (*in module nufeb\_tools.generate\_atom*), [5](#page-8-3) collect\_fitness() (*nufeb\_tools.utils.get\_data method*), [11](#page-14-1) collect\_positions() (*nufeb\_tools.utils.get\_data method*), [10](#page-13-0) colony() (*in module nufeb\_tools.plot*), [18](#page-21-1) convert\_units\_avg\_con() (*nufeb\_tools.utils.get\_data method*), [10](#page-13-0) convert\_units\_biomass() (*nufeb\_tools.utils.get\_data method*), [10](#page-13-0) count\_colony\_area() (*nufeb\_tools.utils.get\_data method*), [11](#page-14-1) Culture (*class in nufeb\_tools.generate\_atom\_dev*), [6](#page-9-0)

## D

dims (*nufeb\_tools.utils.get\_data attribute*), [9](#page-12-2) directory (*nufeb\_tools.utils.get\_data attribute*), [9](#page-12-2)

## F

fitness\_metrics() (*in module nufeb\_tools.spatial*), [11](#page-14-1)

## G

get\_colony\_areas() (*nufeb\_tools.utils.get\_data method*), [11](#page-14-1) get\_data (*class in nufeb\_tools.utils*), [9](#page-12-2) get\_fitness() (*nufeb\_tools.utils.get\_data method*), [11](#page-14-1) get\_local\_con() (*nufeb\_tools.utils.get\_data method*), [11](#page-14-1) get\_local\_data() (*nufeb\_tools.utils.get\_data method*), [10](#page-13-0) get\_mothers() (*nufeb\_tools.utils.get\_data method*), [10](#page-13-0) get\_mothers\_\_old() (*nufeb\_tools.utils.get\_data method*), [10](#page-13-0) get\_neighbor\_distance() (*nufeb\_tools.utils.get\_data method*), [10](#page-13-0) get\_neighbors() (*nufeb\_tools.utils.get\_data method*), [10](#page-13-0) get\_nutrient\_grid() (*nufeb\_tools.utils.get\_data method*), [11](#page-14-1) growth\_rate\_div() (*in module nufeb\_tools.plot*), [15](#page-18-1) growth\_rate\_time() (*in module nufeb\_tools.plot*), [15](#page-18-1)

## M

main() (*in module nufeb\_tools.generate\_atom*), [5](#page-8-3) main() (*in module nufeb\_tools.generate\_atom\_dev*), [6](#page-9-0) module nufeb\_tools.generate\_atom, [5](#page-8-3) nufeb\_tools.generate\_atom\_dev, [5](#page-8-3)

## N

ntypes (*nufeb\_tools.utils.get\_data attribute*), [9](#page-12-2) nufeb\_tools.generate\_atom module, [5](#page-8-3) nufeb\_tools.generate\_atom\_dev module, [5](#page-8-3) numsteps (*nufeb\_tools.utils.get\_data attribute*), [9](#page-12-2) Nutrient (*class in nufeb\_tools.generate\_atom\_dev*), [6](#page-9-0)

## O

overall\_growth() (*in module nufeb\_tools.plot*), [17](#page-20-1)

## P

parse\_args() (*in module nufeb\_tools.generate\_atom*), [5](#page-8-3) parse\_args() (*in module nufeb\_tools.generate\_atom\_dev*), [6](#page-9-0) positions (*nufeb\_tools.utils.get\_data attribute*), [10](#page-13-0)

## R

Report() (*nufeb\_tools.generate\_atom\_dev.Cell method*), [6](#page-9-0) rotate() (*nufeb\_tools.generate\_atom\_dev.Cell method*), [6](#page-9-0) run() (*in module nufeb\_tools.generate\_atom*), [5](#page-8-3) run() (*in module nufeb\_tools.generate\_atom\_dev*), [6](#page-9-0)

## S

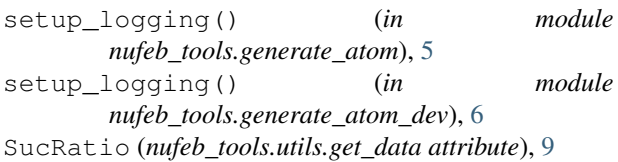

## T

test (*nufeb\_tools.utils.get\_data attribute*), [9](#page-12-2) timepoints (*nufeb\_tools.utils.get\_data attribute*), [9](#page-12-2) timestep (*nufeb\_tools.utils.get\_data attribute*), [9](#page-12-2)